# STOA – Script Tracking for Observational Astronomy

Peter Hague - University of Cambridge

H2020-Astronomy ESFRI and Research Infrastructure Cluster (Grant Agreement number: 653477).

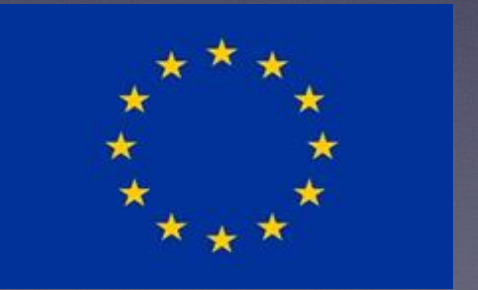

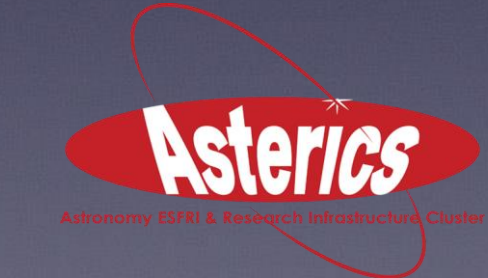

H2020-Astronomy ESFRI and Research Infrastructure Cluster (Grant Agreement number: 653477).

# My OBELICS Goals

- WP 3.3 D-INT (Data integration) Development of STOA to prototype workflow system for future projects
- WP 3.4 D-ANA (Data analysis) Next generation source finding and characterisation for radio astronomy - Basc

## Background - STOA

- Find additional value in already processed data – initially the ALMA archive
- Do surveys across multiple archived projects
- Compare with observations at other wavelengths not considered in initial project

### ALMACAL I: FIRST DUAL-BAND NUMBER COUNTS FROM A DEEP AND WIDE ALMA SUBMM SURVEY, FREE FROM COSMIC VARIANCE

I. OTEO<sup>1,2</sup>, M. A. ZWAAN<sup>2</sup>, R. J. IVISON<sup>2,1</sup>, I. SMAIL<sup>3</sup>, AND A. D. BIGGS<sup>2</sup> <sup>1</sup>Institute for Astronomy, University of Edinburgh, Royal Observatory, Blackford Hill, Edinburgh EH9 3HJ UK <sup>2</sup>European Southern Observatory, Karl-Schwarzschild-Str. 2, 85748 Garching, Germany and <sup>3</sup>Centre for Extragalactic Astronomy, Department of Physics, Durham University, South Road, Durham DH1 3LE UK Draft version August 24, 2015

### **ABSTRACT**

We have exploited ALMA calibration observations to carry out a novel, wide and deep submm survey, ALMACAL. These calibration data comprise a large number of observations of calibrator fields in a variety of frequency bands and array configurations. Gathering together data acquired during multiple visits to many ALMA calibrators, it is possible to reach noise levels which allow the detection of faint dusty, star-forming galaxies (DSFGs) over a significant area. In this paper we outline our survey strategy and report the first results. We have analysed data for 69 calibrators, reaching depths of  $\sim 25 \,\mu\text{Jy}\,\text{beam}^{-1}$  at sub-arcsec resolution. Adopting a conservative approach based on  $\geq 5\sigma$  detections, we have found eight and 11 DSFGs in ALMA bands 6 and 7, respectively, with flux densities  $S_{1,2mm} \geq 0.2$  mJy. The faintest galaxies would have been missed by even the deepest Herschel surveys. Our cumulative number counts have been determined independently at  $870 \,\mu m$ and 1.2mm, from a sparse sampling of the astronomical sky, and are thus relatively free of cosmic variance. The counts are lower than reported previously by a factor of at least  $2\times$ . Future analyses will yield large, secure samples of DSFGs, with redshifts determined via detection of submm spectral lines. Uniquely, our strategy then allows morphological studies of very faint  $DSFGs$  – representative of more normal star-forming galaxies than conventional submm galaxies  $(SMGs)$  – in fields where self-calibration is feasible, yielding milliarcsecond spatial resolution.

*Subject headings:* galaxy evolution; submm galaxies; dust emission; number counts

# Background - STOA

- Important metadata about observations is not carried forward into ALMA image products
- In order to do batch work across heterogenous archive, need a uniform metadata format
- Products are always contained in a single folder. Use XML file to direct later stages of the pipeline
- Groups FITS files into ones that pertain to a single image and includes identifying information

### <project> <group key="Products"> <group key="AGN39\_CS\_AGN51"> <file FILETYPE="correctedImage" NAXIS1="300" NAXIS2="300" NAXIS3="1" BMAJ="0.00039497964912" BMIN="0.000282475451628" BPA="-81.8802185059" BTYPE="Intensity" OBJECT="CS AGN51" CTYPE1="RA---SIN" CRVAL1="149.955829167" CDELT1="-5.55555555556e-05" CRPIX1="151.0" CUNIT1="deq" CTYPE2="DEC--SIN" CRVAL2="2.02806388889" CDELT2="5.55555555556e-05" CRPIX2="151.0" CUNIT2="deg" CTYPE3="FREQ" CRVAL3="3.43494693736e+11" CDELT3="16015783495.4" CRPIX3="1.0" CUNIT3="Hz" DATE-0BS="2014-12-31T09:42:21.840000">AGN39\_CS\_AGN51.image.pbcor.fits</file> <file FILETYPE="primaryBeam" NAXIS1="300" NAXIS2="300" NAXIS3="1" BMAJ="" BMIN="" BPA="" BTYPE="Intensity" OBJECT="CS\_AGN51" CTYPE1="RA---SIN" CRVAL1="149.955829167" CDELT1="-5.55555555556e-05" CRPIX1="151.0" CUNIT1="deq" CTYPE2="DEC--SIN" CRVAL2="2.02806388889" CDELT2="5.55555555556e-05" CRPIX2="151.0" CUNIT2="deg" CTYPE3="FREQ" CRVAL3="3.43494693736e+11" CDELT3="16015783495.4" CRPIX3="1.0" CUNIT3="Hz" DATE-0BS="2014-12-31T09:42:21.840000">AGN39\_CS\_AGN51.flux.fits</file>  $<$ /group>

*This observation consists of a primary beam corrected image and the flux profile used to correct it. Some FITS header information is also reproduced*

### From the SExtractor manual:

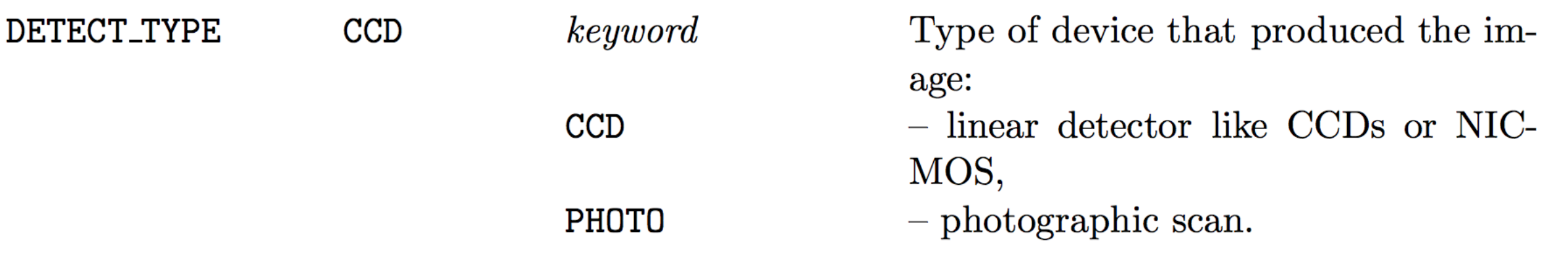

https://www.astromatic.net/pubsvn/software/sextractor/trunk/doc/sextractor.pdf

Each pair of antennas gives a component of the Fourier transform of the sky brightness

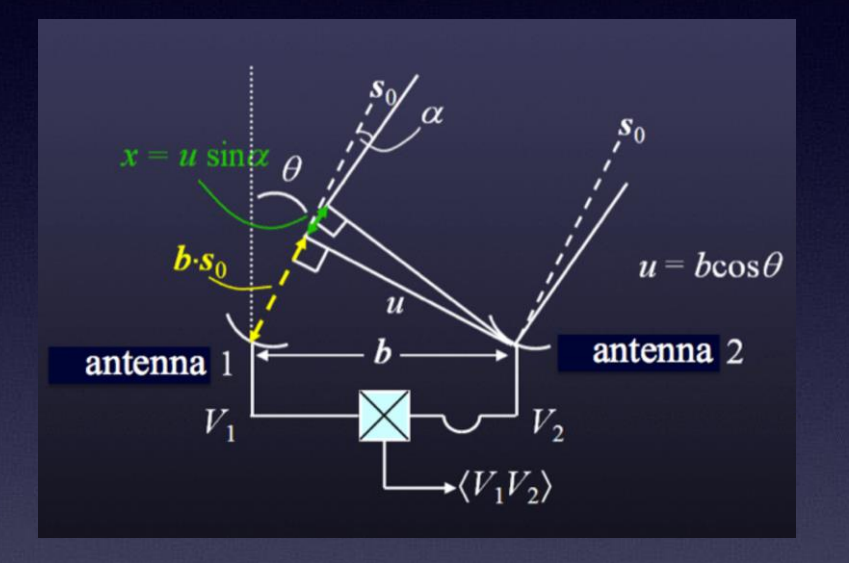

Use many antennas to get good coverage…

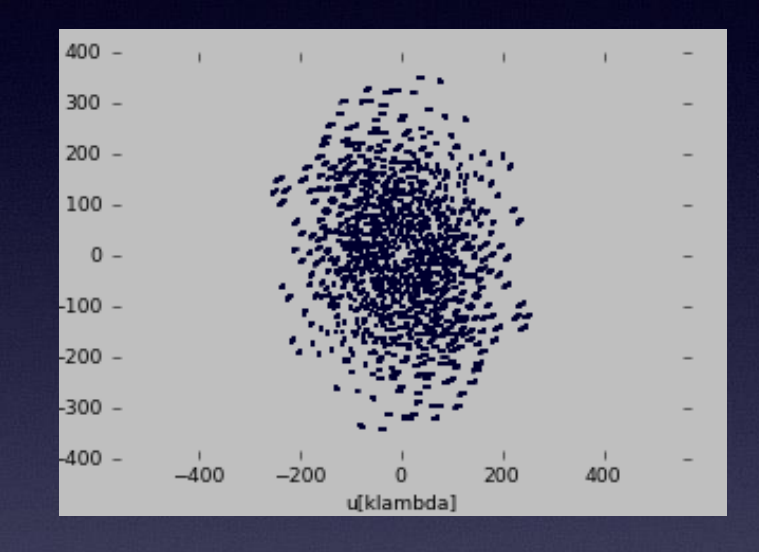

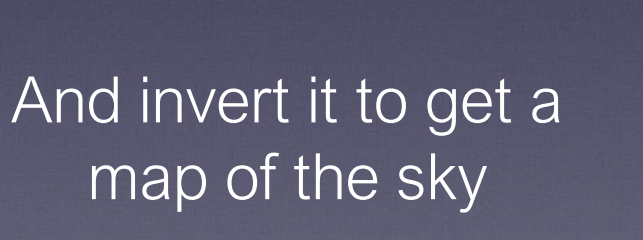

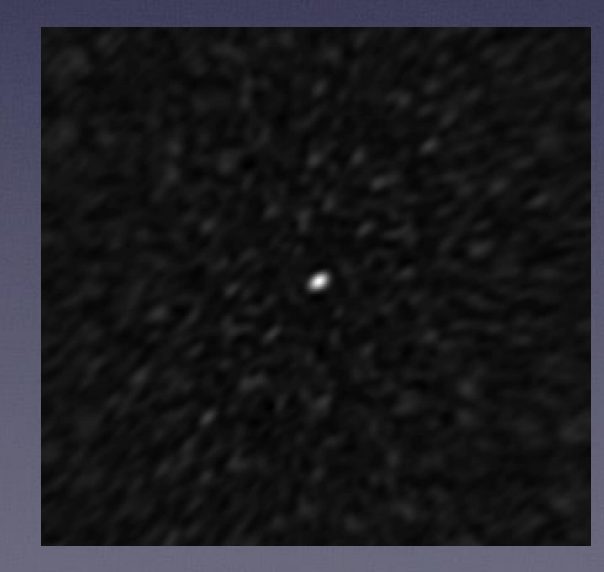

### Dirty CLEANed

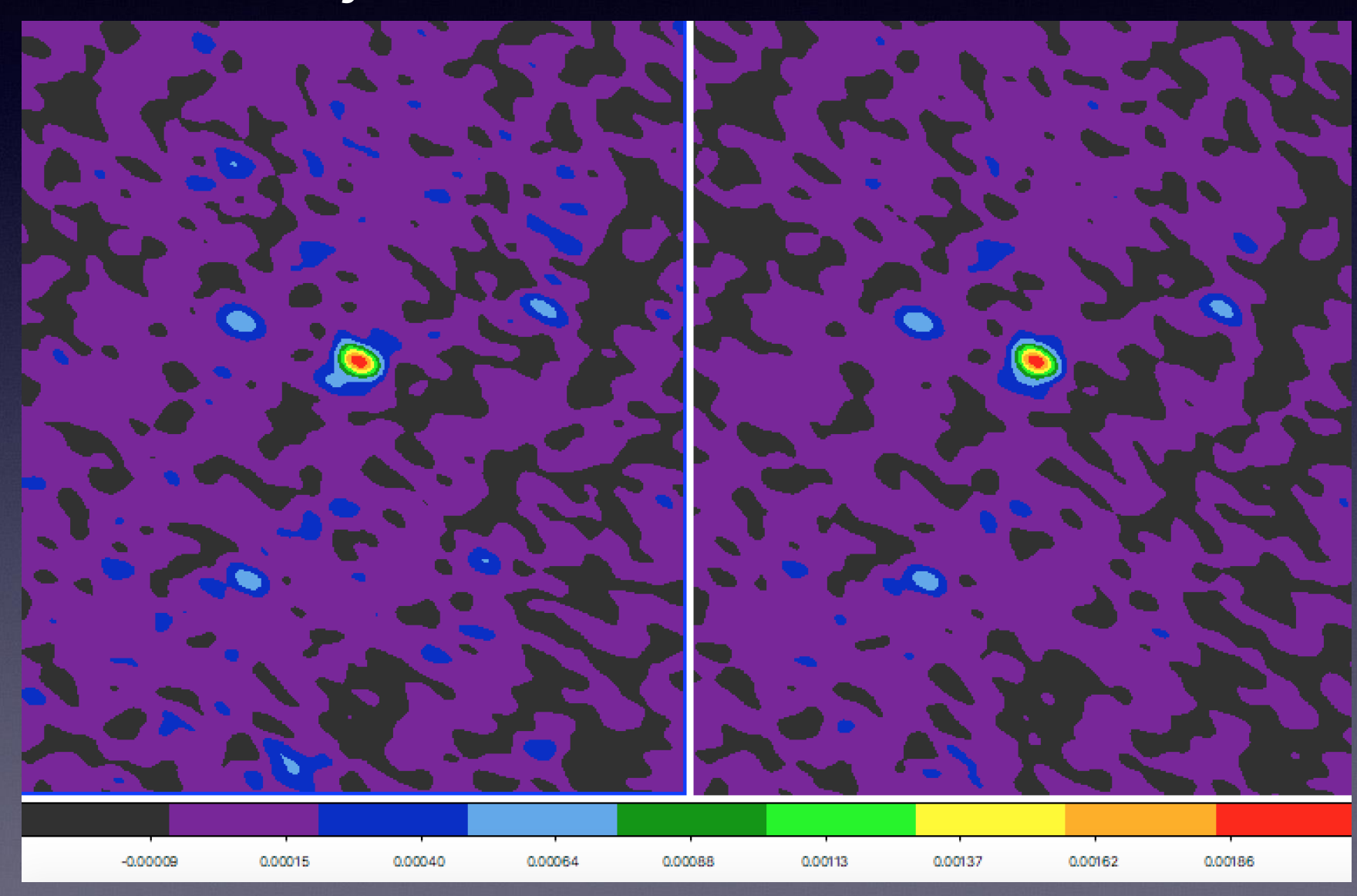

Data from project 2013.1.00911.S, PI Dragan Salak

### Point source discrimination

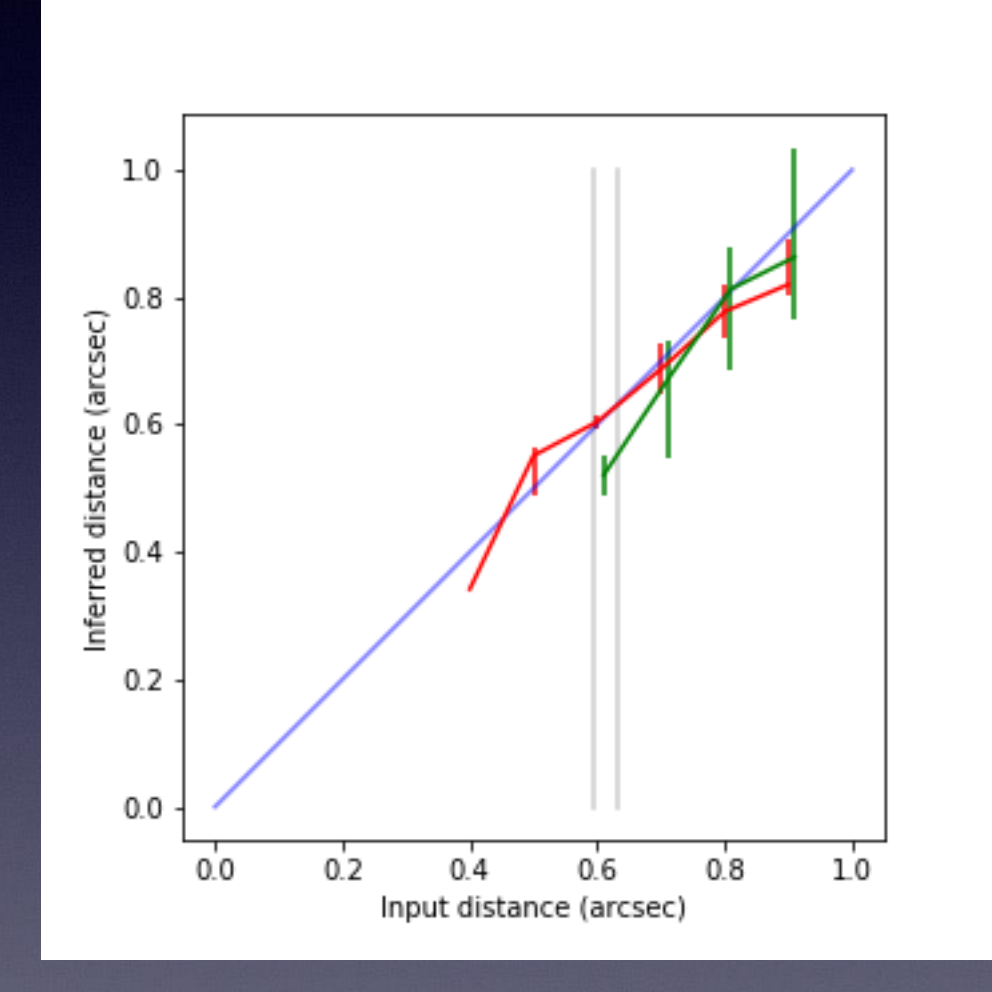

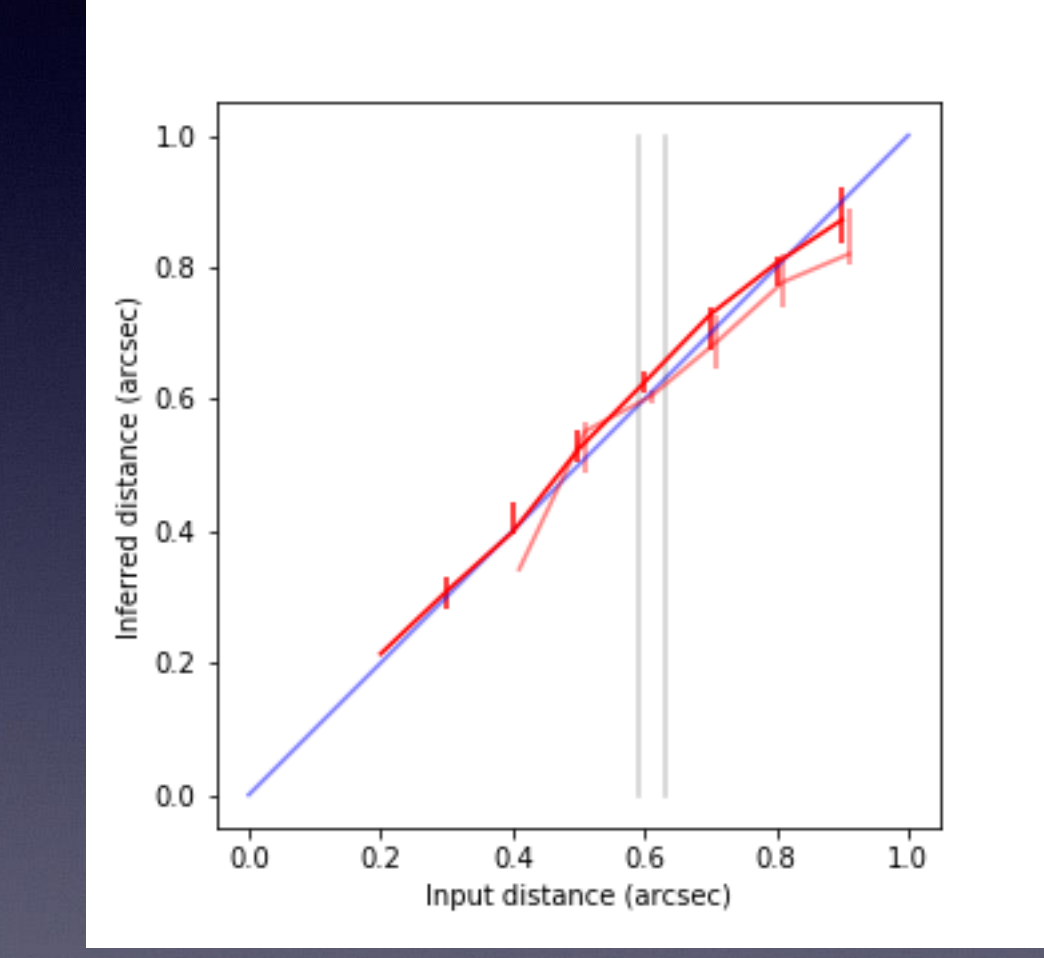

### vs. SExtractor 40x difference in flux

*Hague et al in preparation*

### STOA - Script Tracking for Observational Astronomy

- Process management system
- Runs scripts on multiple sets of data, each time with different parameters and a different environment
- Collaboration features can flag and annotate data and products
- Interfaces with existing astronomy software (e.g. TOPCAT)

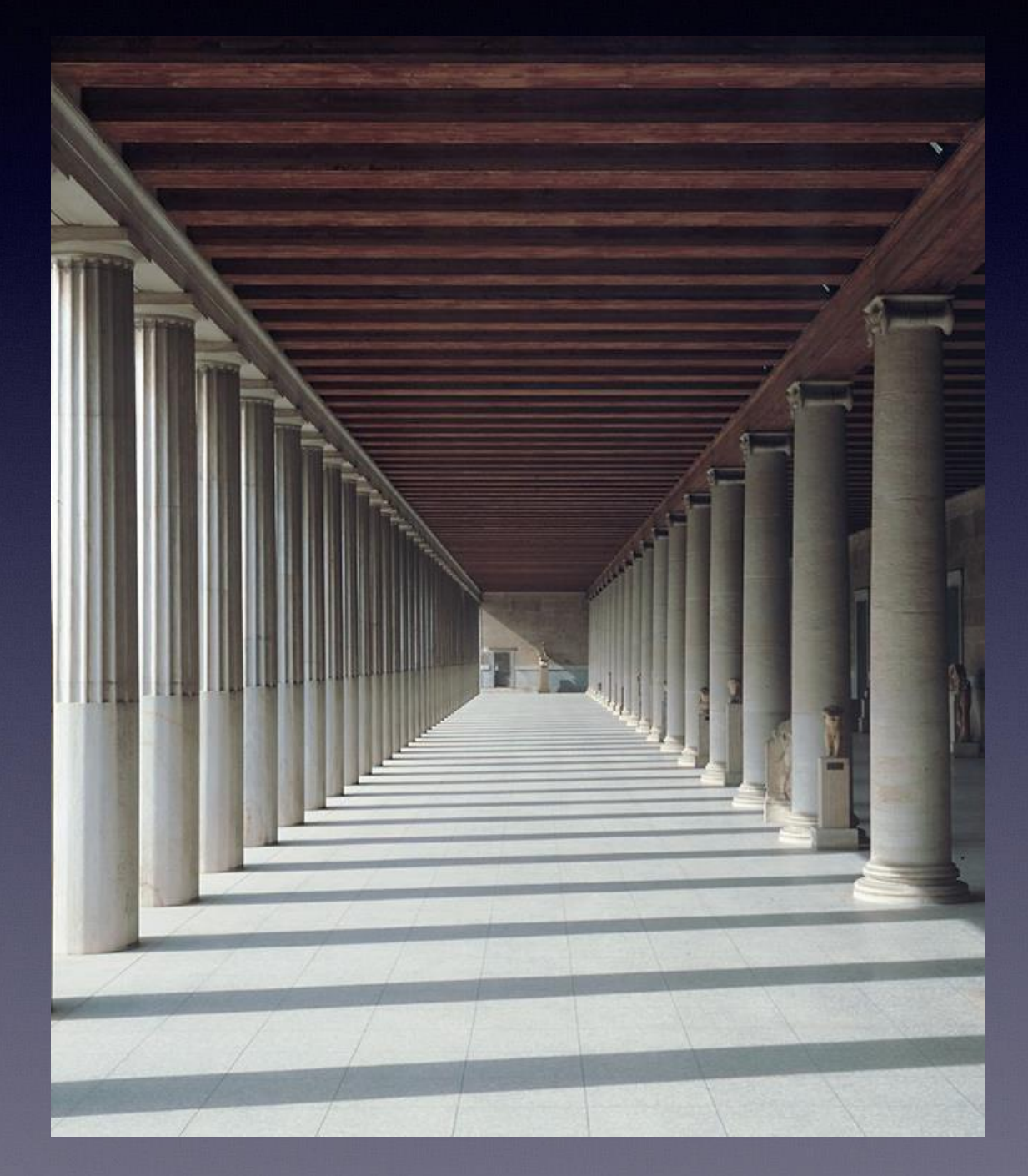

- Command line written in Python, with web interface using Tornado
- Run a process on multiple targets, review targets (e.g. products folder) that have failed and flag targets after manual inspection of data
- Modify process and/or parameter. Rerun process on failed and flagged targets

QSO - prh44@appcg:~/rds/ALMA/block1 - ssh prh44@appcg.ra.phy.cam.ac.uk.. nce\_goal.uid\_\_\_A001\_X121\_X28a/group.uid\_\_\_A001\_X121\_X28b/member.uid\_ S/science\_goal.uid\_\_\_A001\_X122\_X3a8/group.uid\_\_\_A001\_X122\_X3a9/member.uid\_\_\_A001 A001 X122 X3bf/group.uid A001 X122 X3c0/member.uid ience\_goal.uid\_\_\_A001\_X120\_X5e/group:uid<u>d\_\_A001\_X120\_X5f/member:uidid\_A001\_X1</u> 00989.S/science\_goal.uid\_\_\_A001\_X120\_X66/group.uid\_\_\_A001\_X120\_X67/member.uid<u>id\_</u>A001\_X1 S/science\_goal.uid\_\_\_A001\_X120\_X4a/group.uid\_\_\_A001\_X120\_X4b/member.uid\_d\_A001\_X1 .S/science goal.uid A001 X120 X42/group.uidd A001 X120 X43/member.uidid A001 X1 1.00989.5/science\_goal.uid\_\_\_A001\_X120\_X5a/group.uid\_\_\_A001\_X120\_X5b/member.uid\_\_\_A001\_X1 A001 X120 X46/group.uid A001 X120 X47/member.uid A001 X1 S/science goal.uid .00989.5/science goal.uid | A001 X120 X52/group.uid | A001 X120 X53/member.uid | A001 X1 A001 X120 X4e/group.uid A001 X120 X4f/member.uid A001 X1 .00989.5/science goal.uid 6001 X120 X56/group.uid 6001 X120 X57/member.uid 6001 X1 A001 X120 X62/group.uid A001 X120 X63/member.uid A001 X1 A001 X13b X1a4/group.uid A0001 X13b X1a5/member.uid A0A0011 S/science goal.uid ience goal.uid | A001 X12a X226/group.uid | A001 X12a X227/memberiuid A0A001 S/science\_goal.uid\_\_\_A001\_X12a\_X226/group.uid\_\_\_A001\_X12a\_X227/member.uid\_\_\_A001\_ science goal.uid | A001 X12a X226/group.uid | AA001 X12a X227/member.uid A0A001 S/science\_goal.uid\_\_\_A001\_X12a\_X22f/group.uid\_\_\_A001\_X12a\_X230/member.uid\_\_CA001\_ /science\_goal.uid\_\_\_A001\_X12a\_X22f/group.uid\_\_\_A001\_X12a\_X230/member.uid\_\_A001\_ .S/science\_goal.uid\_\_\_A001\_X12a\_X22f/group.uid\_\_\_A001\_X12a\_X230/member.uid\_A001\_ .1.01329.5/science\_goal.uid\_\_\_A001\_X12a\_X22f/group.uid\_\_\_A001\_X12a\_X230/member.uid\_\_\_A001\_ ./2012.1.00608.5/science\_goal.uid\_\_\_A002\_X74fe5d\_X25/group.u<u>id\_AC</u>A002\_X74fe5d\_X26/member.uid<u>CBC</u>A<br>002\_X74fe5d\_X27/product OK 002\_X74fe5d\_X27/product OK<br>Processed 74 folders with 35 successes and 39 failures<br>stoa> desproduct

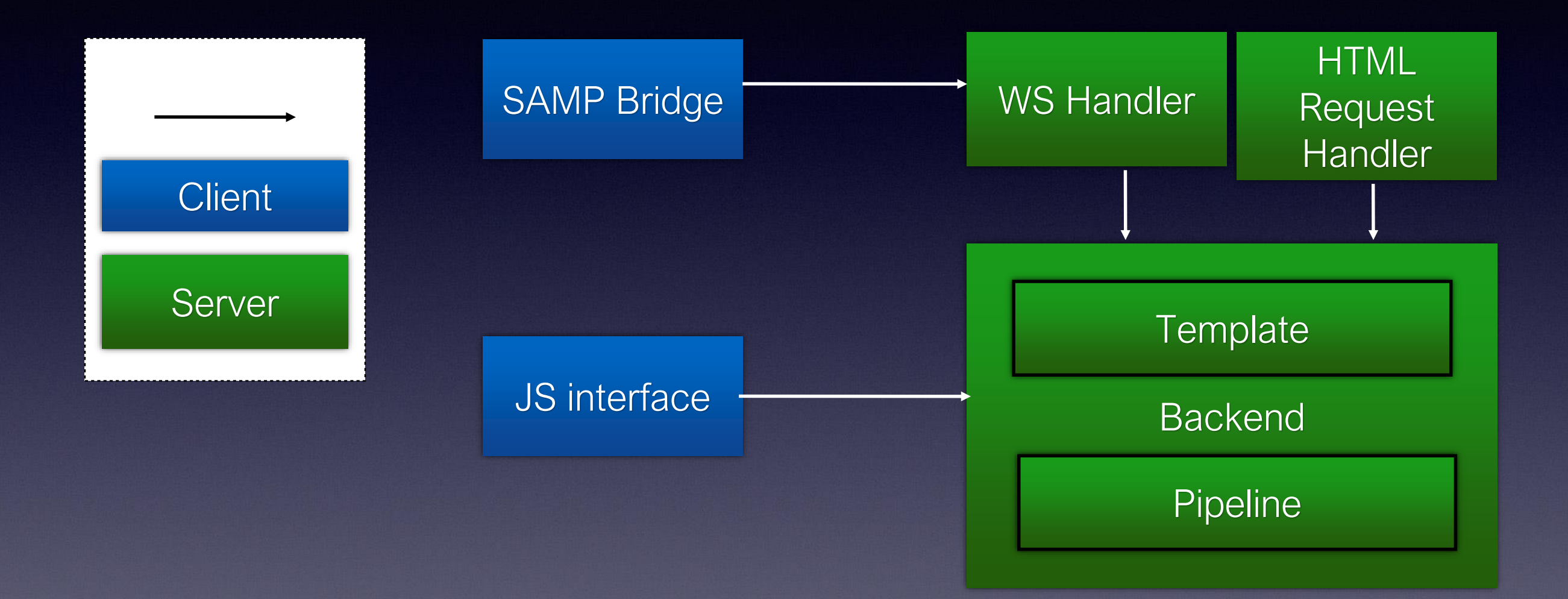

- Can organise the results by observation, by matches with existing catalogue.
- Multiple users can work on the same data set and can flag data for others inspection, and add comments
- Minimum re-computation don't rerun the entire batch, or even the entire observation, to update the output.
- Allows sharing of data tables with local apps via SAMP bridge

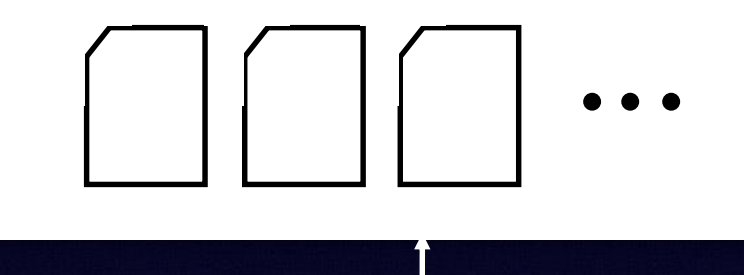

### *WebSockets*

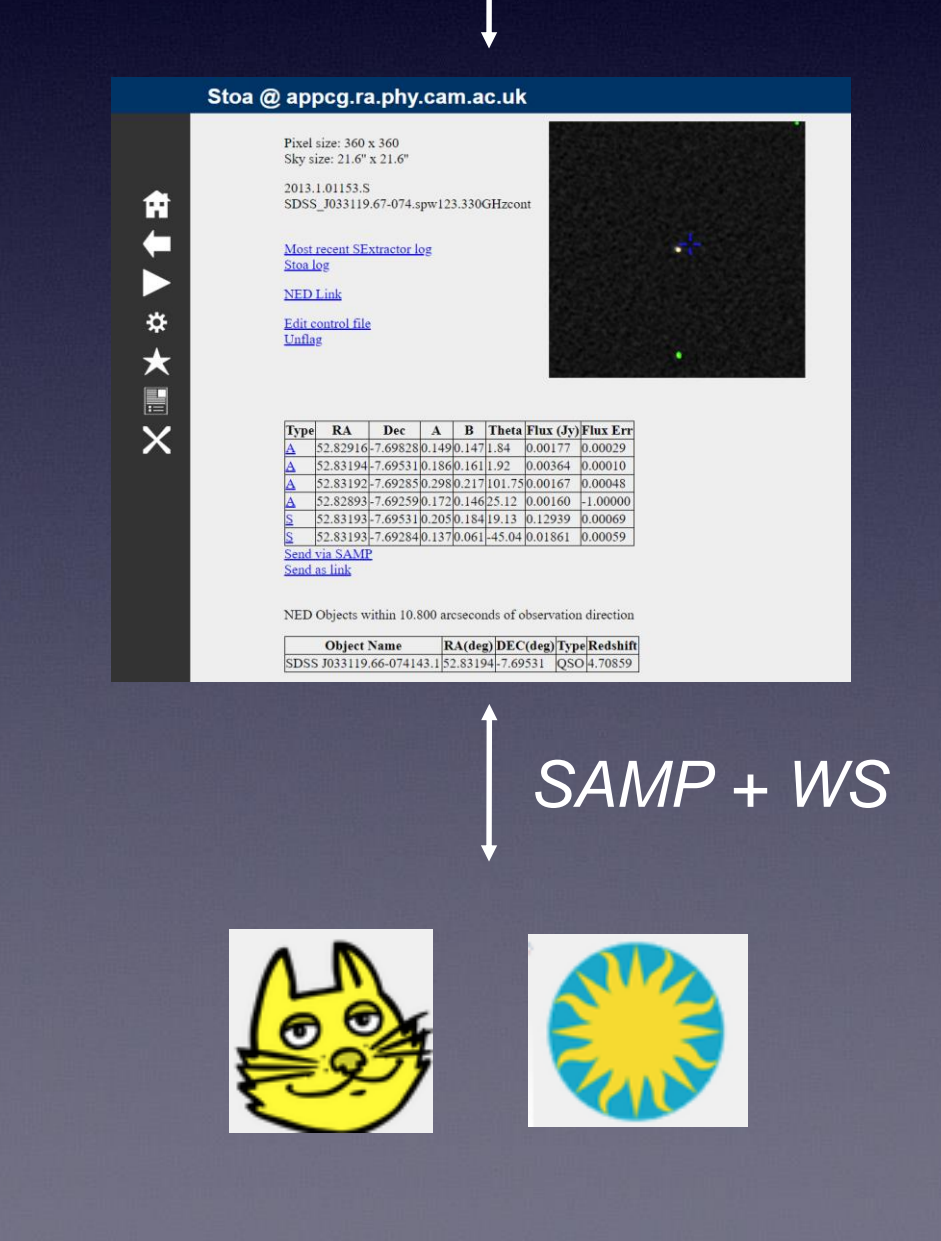

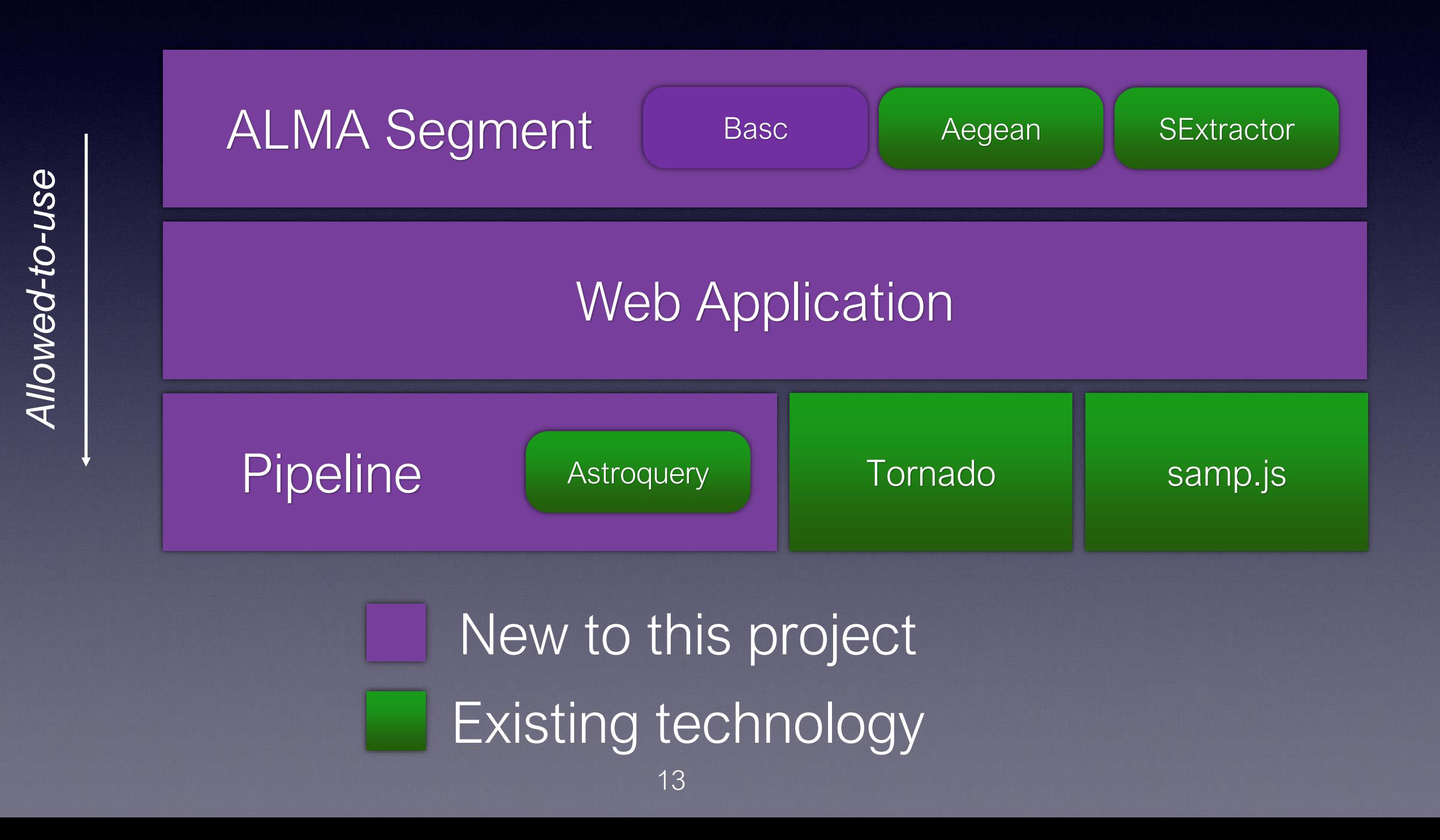

### Tables

- Tables both describe the output and also control workflows
- Each row, either explicitly in a cell or implicitly, should describe how the workflow behind it operates
- Still under development…

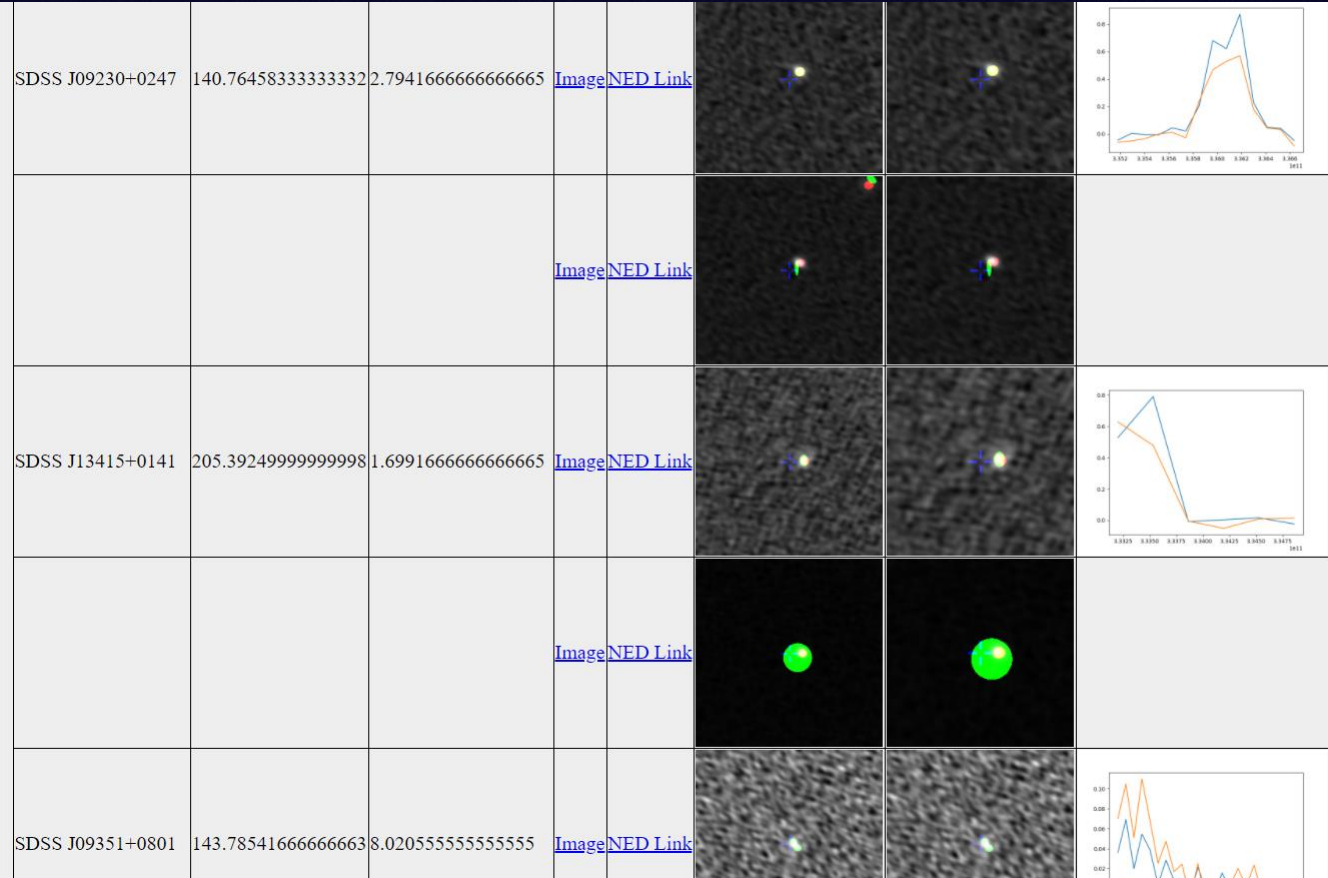

### Generic Fork

### Available from https://github.com/petehague/stoa

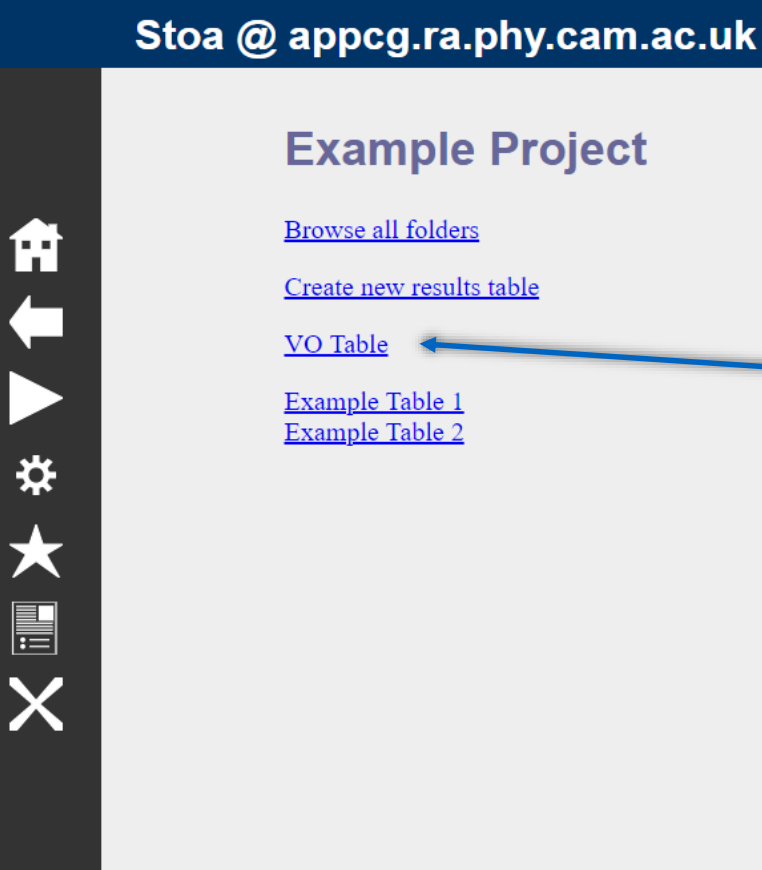

Dockerfile for quick demo

Example VO interaction

Will be porting my own projects ASAP

### Current Decisions

- What is the best way to make this widely available?
- How should it connect to other services?
- How can I avoid generating superfluous standards
- What is the best data/workflow representation?